## **SNCC.D.001**

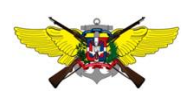

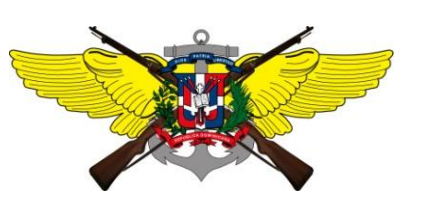

## **Ministerio de Defensa**

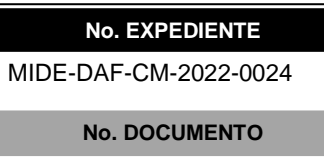

17 de febrero de 2022

Página **1** de 1

## **SOLICITUD DE COMPRA O CONTRATACIÓN**

UNIDAD OPERATIVA DE COMPRAS Y CONTRATACIONES

No. Solicitud: MIDE-DAF-CM-2022-0024

Objeto de la compra: Adquisición de tóner

Rubro: suministro para impresoras.

Planificada: **No**

## **Detalle pedido**

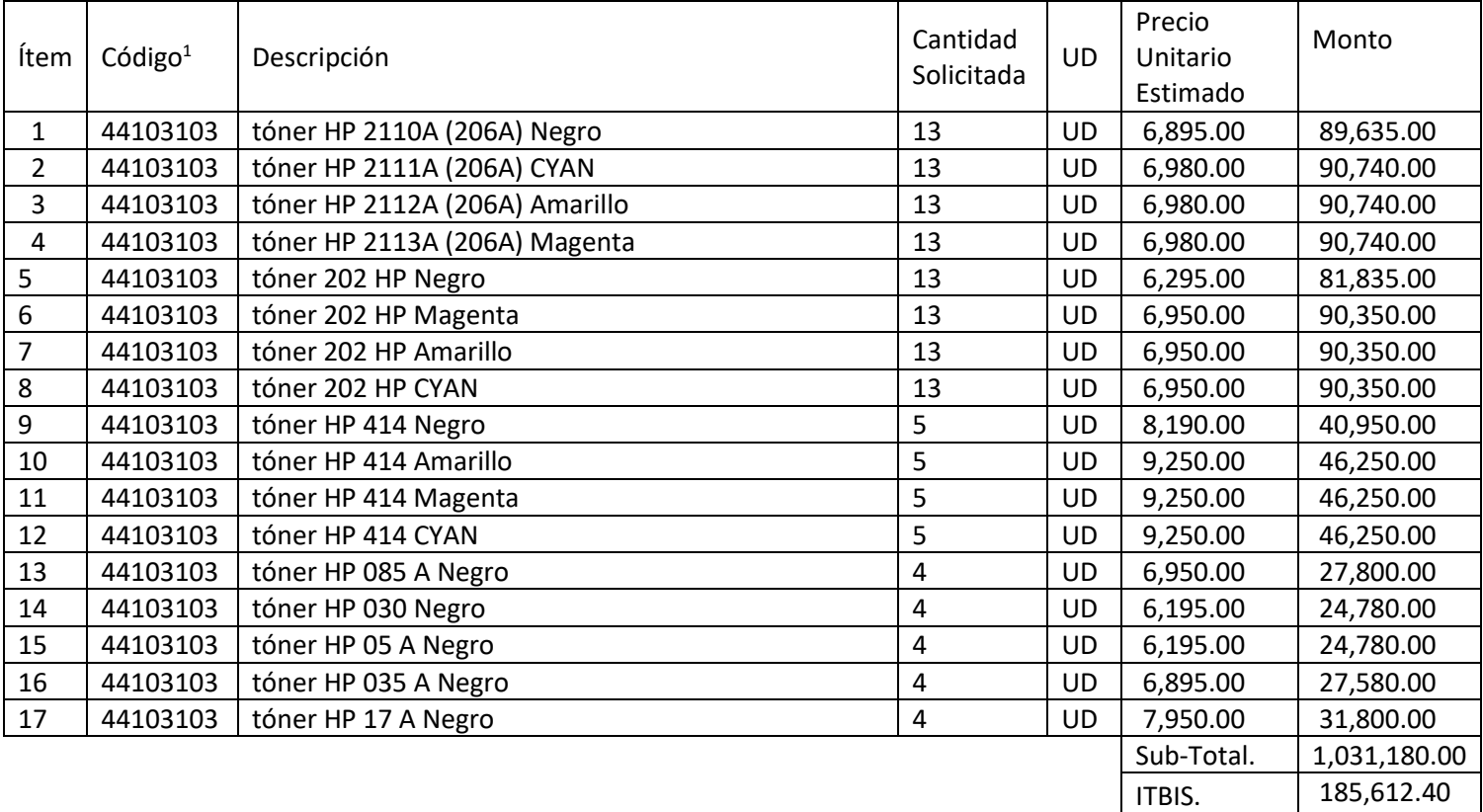

*ECCIÓN D* 

Observaciones: Para reabastecer el Almacéh/de Propiedades del Ministerio Defensa.

LIC. JERSON VARICHEZ-SANTANA<br>Teniente Coronel Contador, E.R.D.<br>Subdirector de Compras, MIDE.

<sup>1</sup>Conforme al Catálogo de Bienes y Servicios.

**DISTRIBUCIÓN Y COPIAS** Original 1 – Expediente de Compras Copia1 – Agregar Destino

Total Gral. 1,216,792.40

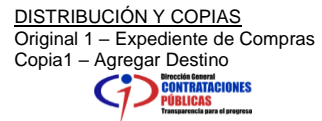